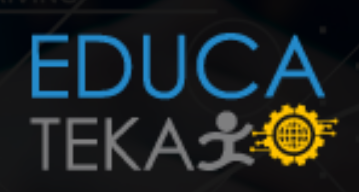

## EDITOR DE  $\bullet$  Vlm · Nano

Allen Hitch Haven

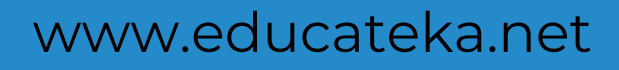

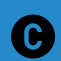

Derechos reservados,.

## Editor de Texto

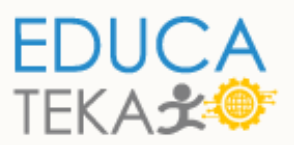

VIm

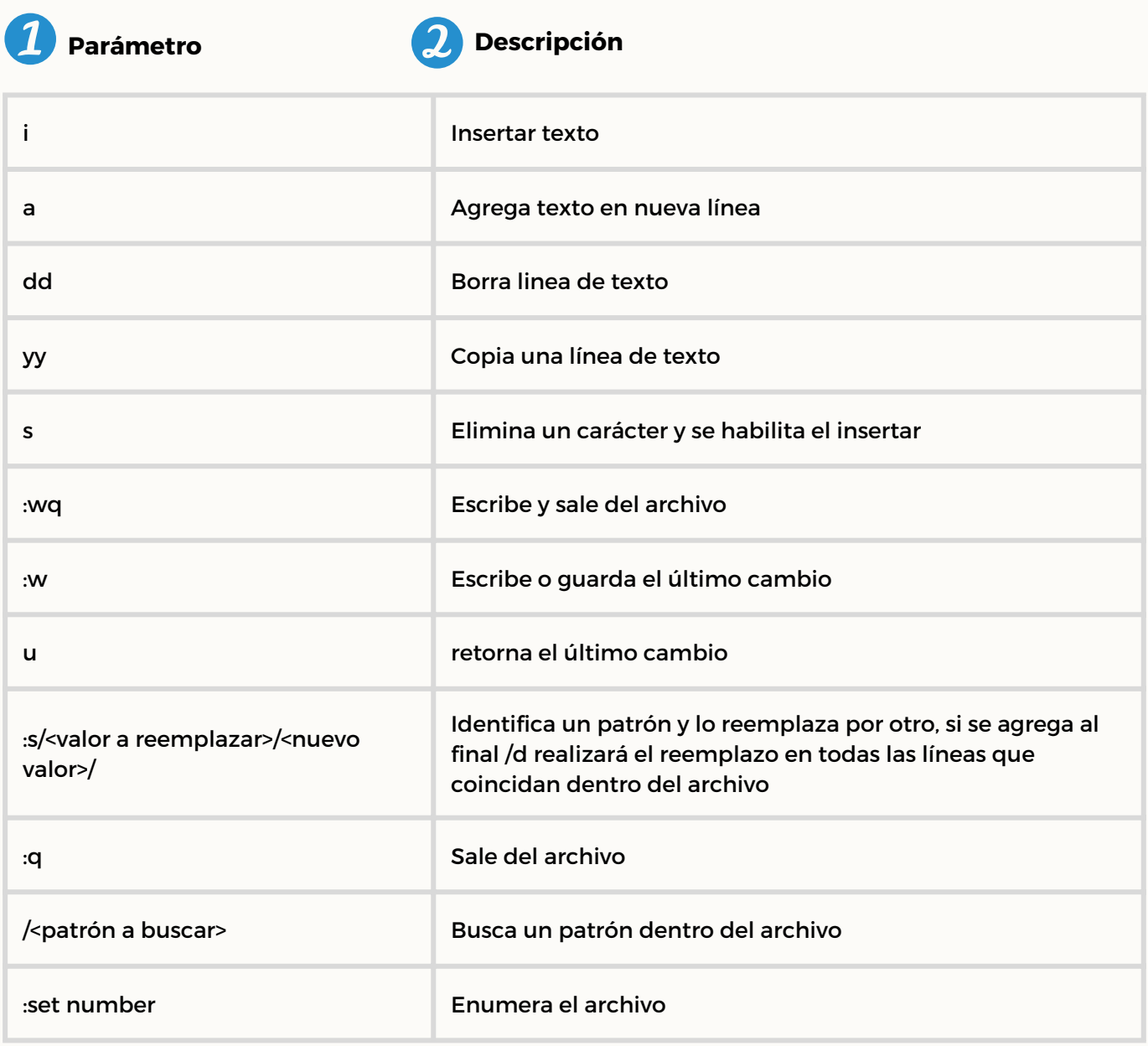

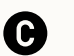

## Editor de Texto

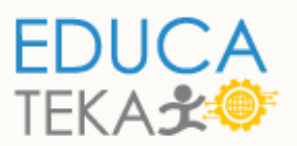

## Nano

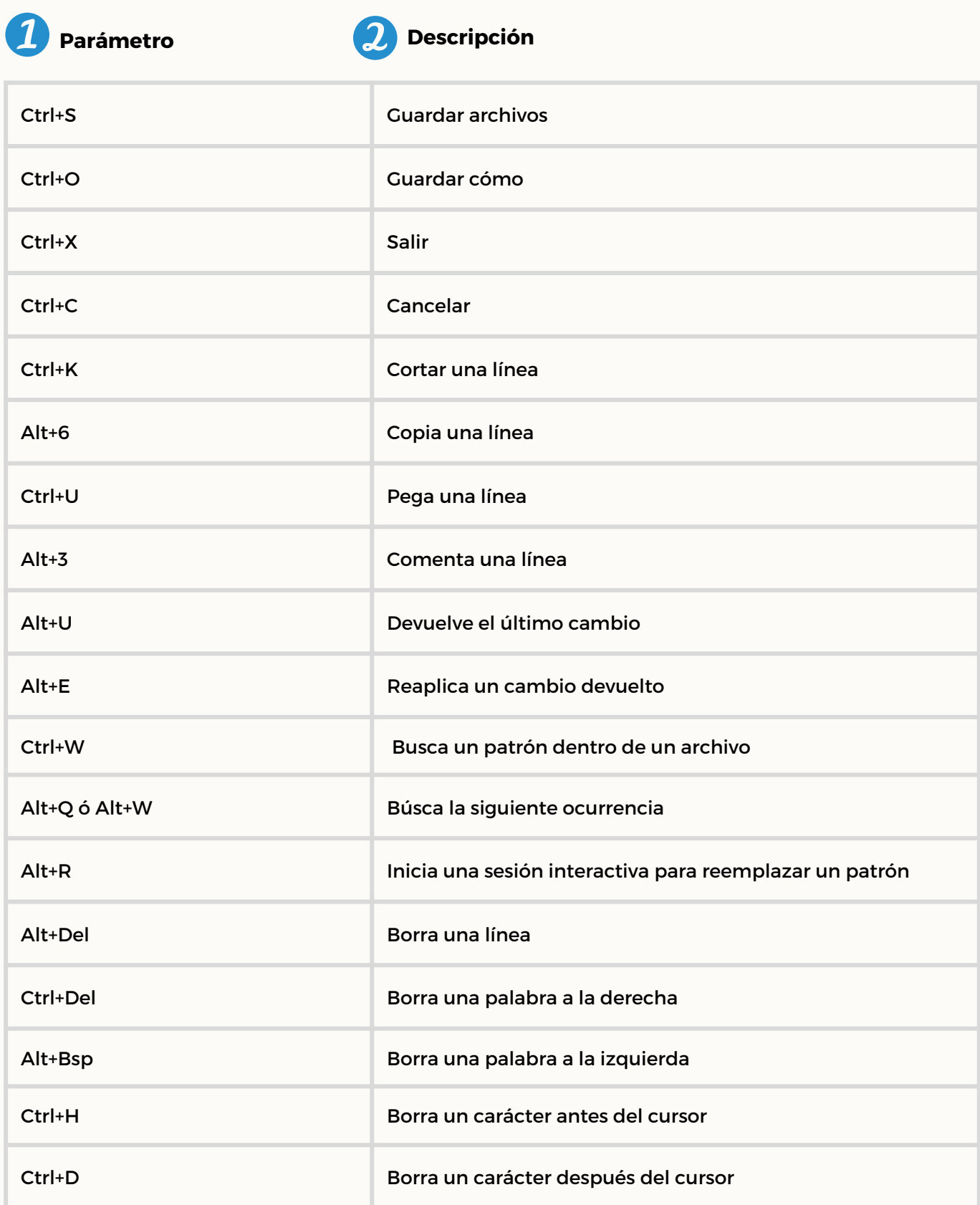

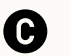